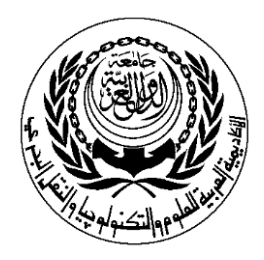

# **SESSION PLAN**

## **Lab**

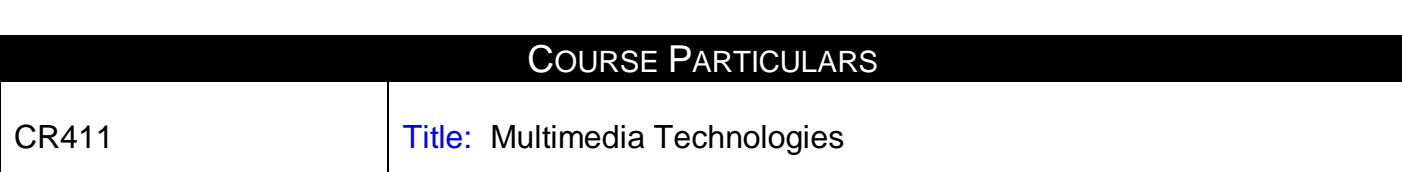

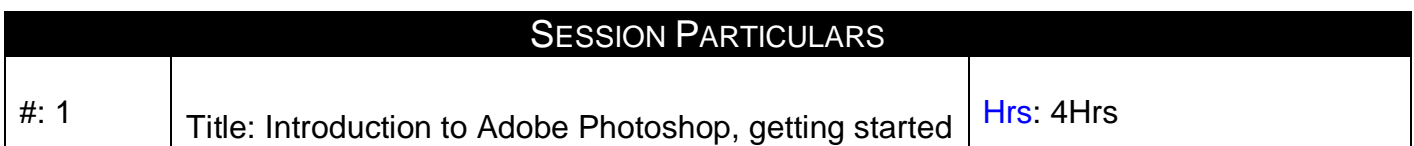

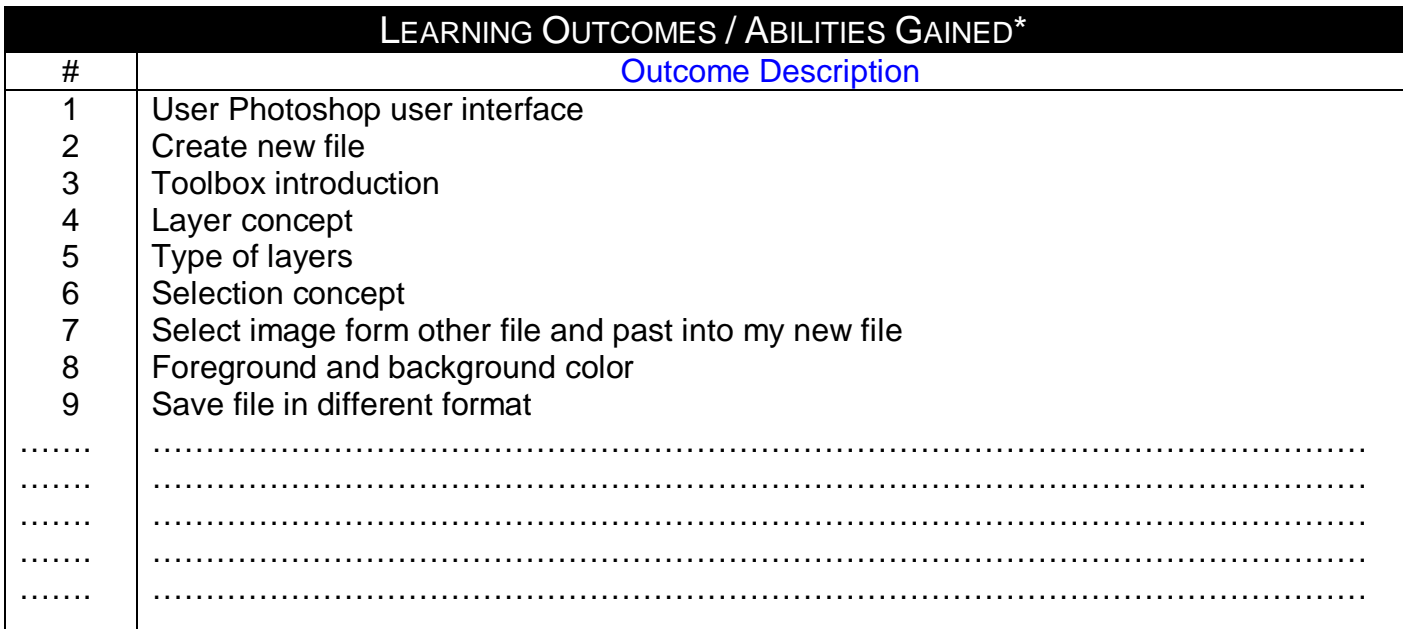

Designation: Course Coordinator **Designation: Program Manager** Name: Dr. Mahmoud Youssef Name: Dr. Mahmoud Youssef Sign Sign Sign Sign

Date: 21/1/2009 Date: 21/1/2009

### **Prepared by**: **Approved by:**

Page 1

#### **Source Material**

sams teach yourself Adobe Photoshop cs2 in 24 hours (Sams teach yourself) Published by Sams; 4Rev Ed edition ( May 23, 2005) 528 pp. ISBN – 13: 978-0672327551 ISBN-10: 0672327554

sams teach your self Adobe Dreamweaver cs3 in 24 hours (Sams teach yourself) Published by Sams; 4Rev Ed edition ( June 3, 2007) 600 pp. ISBN – 13: 978-0672329364 ISBN-10: 0672329360

#### **Supplementary Material**

Web Design Using Dream Weaver by Miller, Publisher: McGraw-Hill Companies (2002)

#### **Educational Resources**

http://mis1.aast.edu/moodle

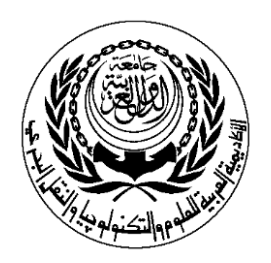

# **SESSION PLAN**

### **Lab**

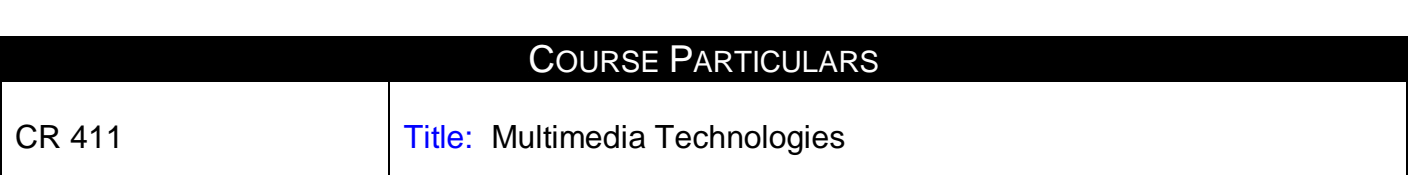

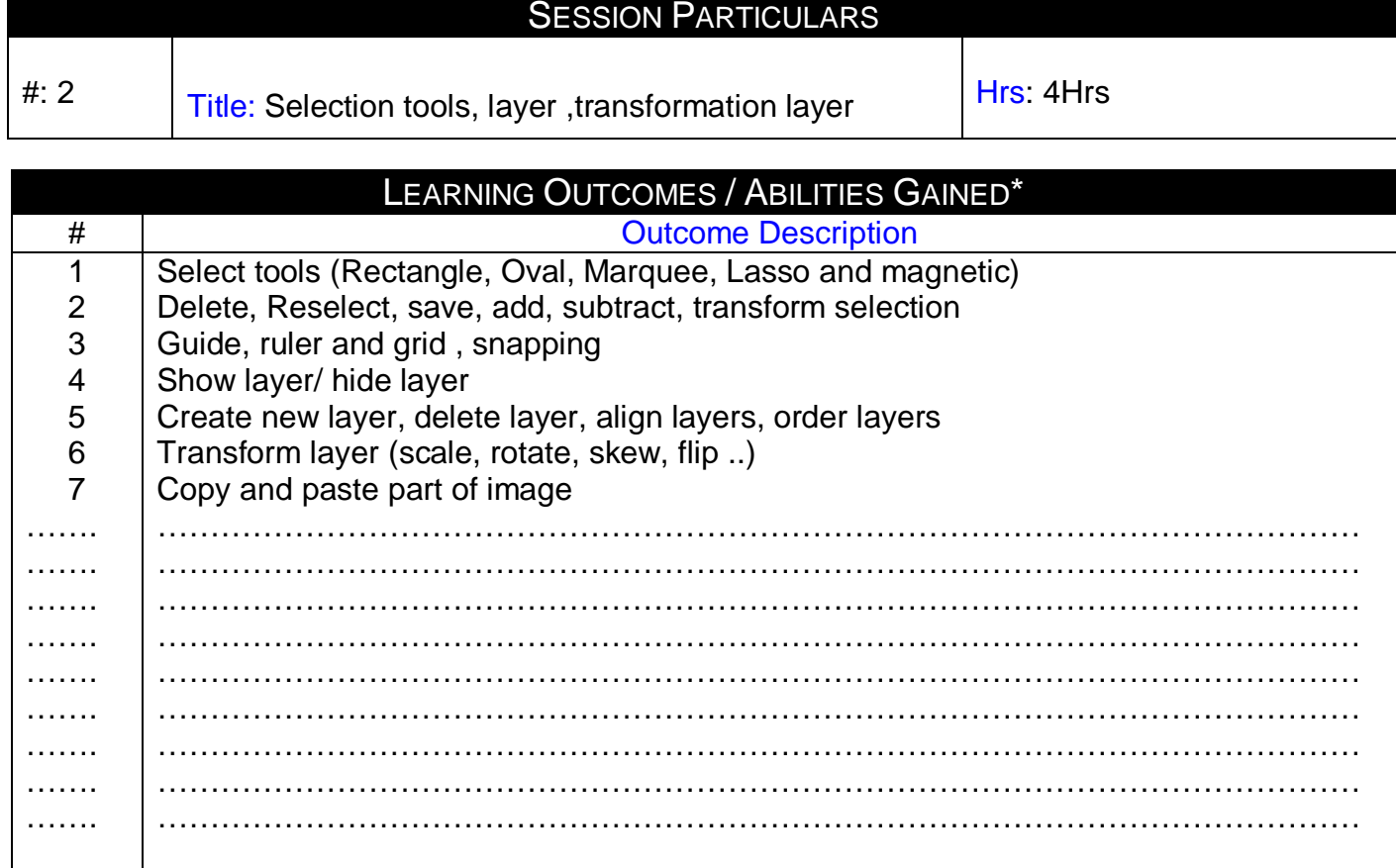

Designation: Course Coordinator Network Corporation: Program Manager **Prepared by:**<br> **Pesignation: Course Coordinator**<br>
Name: Dr. Mahmoud Youssef Name: Dr. Mahmoud Youssef Sign Sign

Date: 21/1/2009 Date: 21/1/2009

### **Prepared by**: **Approved by:**

Page 1

#### **Source Material**

sams teach your self Adobe Photoshop cs2 in 24 hours (Sams teach yourself) Published by Sams; 4Rev Ed edition ( May 23, 2005) 528 pp. ISBN – 13: 978-0672327551 ISBN-10: 0672327554

sams teach your self Adobe Dreamweaver cs3 in 24 hours (Sams teach yourself) Published by Sams; 4Rev Ed edition ( June 3, 2007) 600 pp. ISBN – 13: 978-0672329364 ISBN-10: 0672329360

**Supplementary Material** Web Design Using Dream Weaver by Miller, Publisher: McGraw-Hill Companies (2002)

## **Educational Resources**

http://mis1.aast.edu/moodle

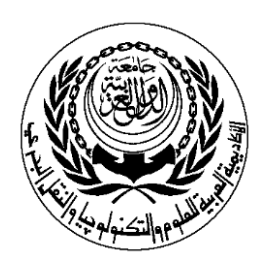

# **SESSION PLAN**

## **Lab**

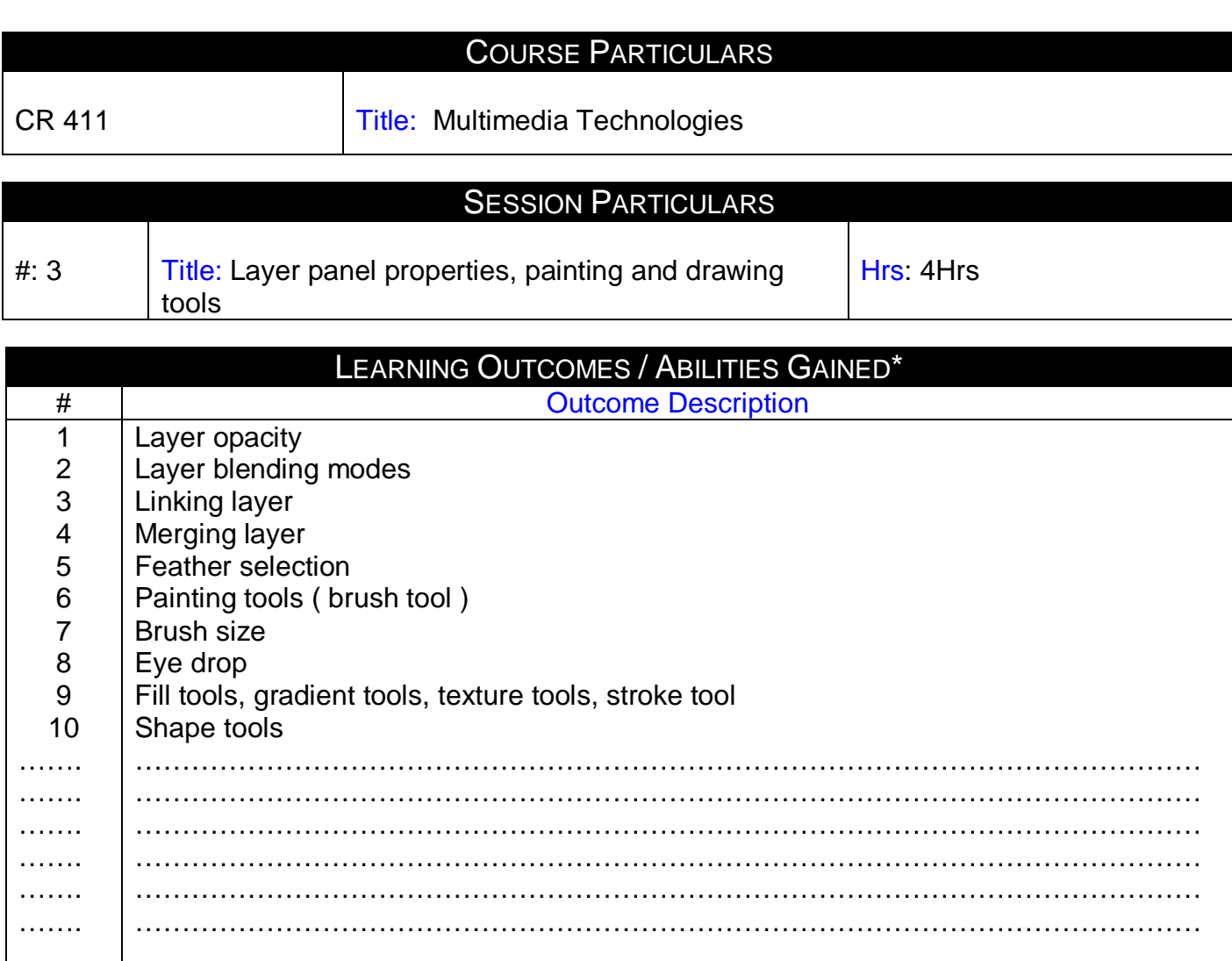

Designation: Course Coordinator **Designation: Program Manager** Name: Dr. Mahmoud Youssef Name: Dr. Mahmoud Youssef Name: Dr. Mahmoud Youssef Sign Sign Sign

Date: 21/1/2009 Date: 21/1/2009

### **Prepared by**: **Approved by:**

Page 1

#### **Source Material**

sams teach your self Adobe Photoshop cs2 in 24 hours (Sams teach yourself) Published by Sams; 4Rev Ed edition ( May 23, 2005) 528 pp. ISBN – 13: 978-0672327551 ISBN-10: 0672327554

sams teach your self Adobe Dreamweaver cs3 in 24 hours (Sams teach yourself) Published by Sams; 4Rev Ed edition ( June 3, 2007) 600 pp. ISBN – 13: 978-0672329364 ISBN-10: 0672329360

**Supplementary Material** Web Design Using Dream Weaver by Miller, Publisher: McGraw-Hill Companies (2002)

#### **Educational Resources**

http://mis1.aast.edu/moodle

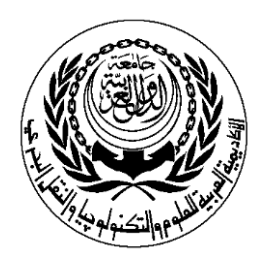

# **SESSION PLAN**

## **Lab**

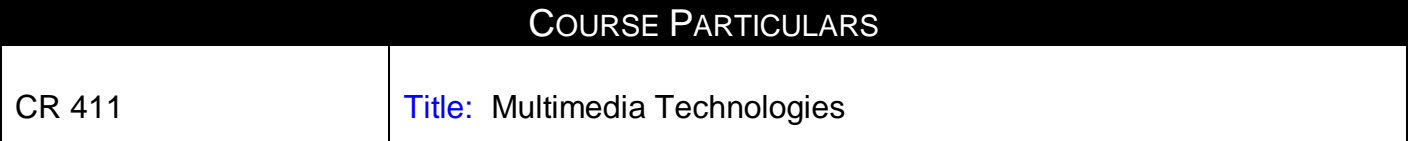

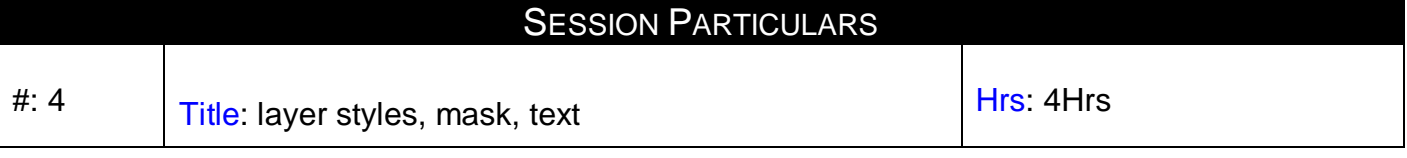

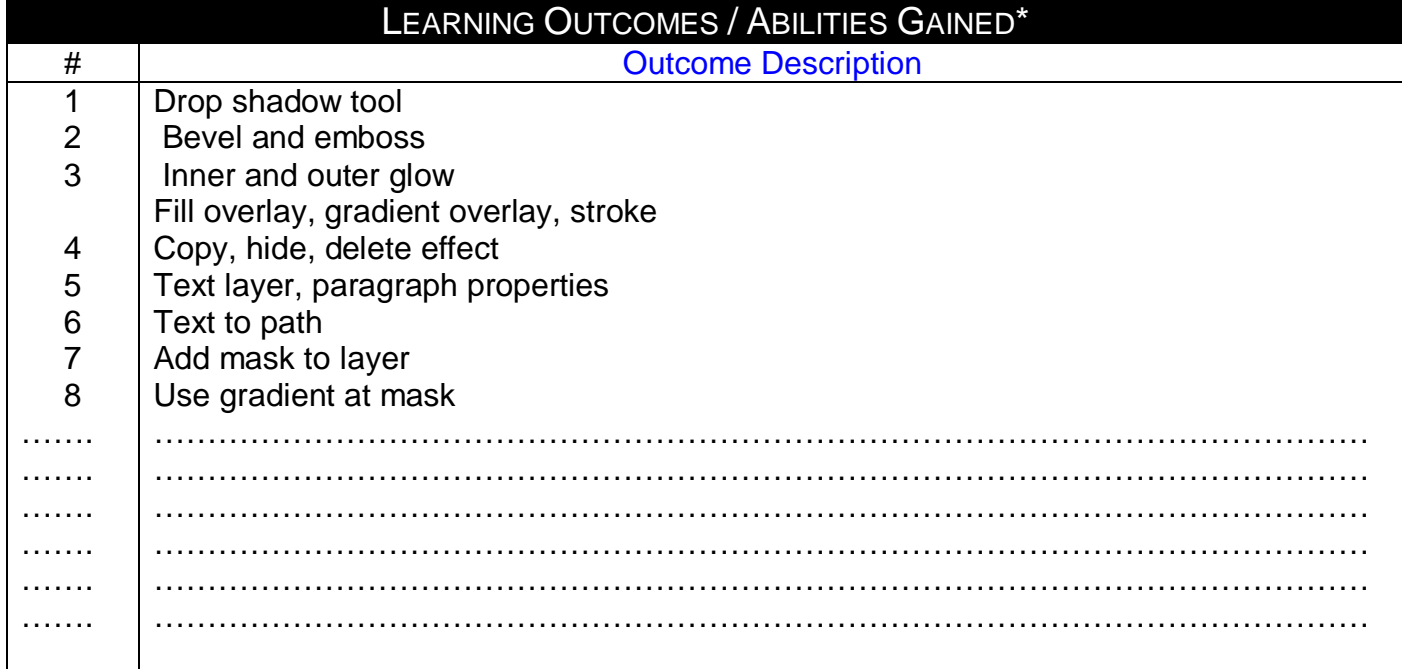

**Prepared by:**<br> **Prepared by:**<br> **Pesignation: Course Coordinator**<br> **Approved by:**<br> **Pesignation: Program Manager Designation: Course Coordinator<br>Name: Dr. Mahmoud Youssef** Sign Sign

Date: 21/1/2009 Date: 21/1/2009

Name: Dr. Mahmoud Youssef<br>Sign

Page 1

### **Source Material**

sams teach your self Adobe Photoshop cs2 in 24 hours (Sams teach yourself) Published by Sams; 4Rev Ed edition ( May 23, 2005) 528 pp. ISBN – 13: 978-0672327551 ISBN-10: 0672327554

sams teach your self Adobe Dreamweaver cs3 in 24 hours (Sams teach yourself) Published by Sams; 4Rev Ed edition ( June 3, 2007) 600 pp. ISBN – 13: 978-0672329364 ISBN-10: 0672329360

## **Supplementary Material**

Web Design Using Dream Weaver by Miller, Publisher: McGraw-Hill Companies (2002)

## **Educational Resources**

http://mis1.aast.edu/moodle

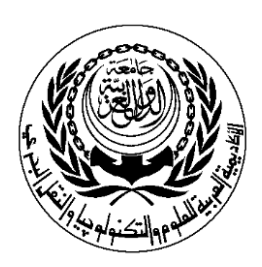

# **SESSION PLAN**

## **Lab**

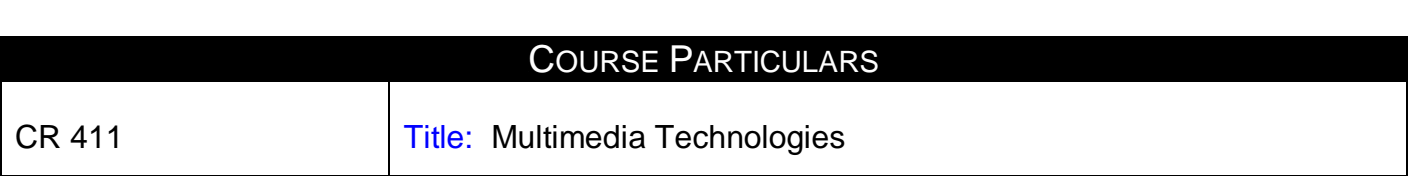

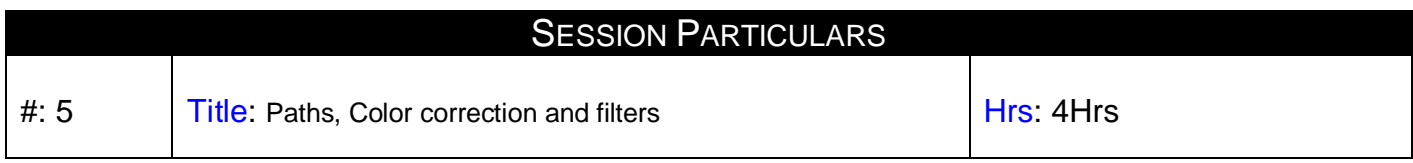

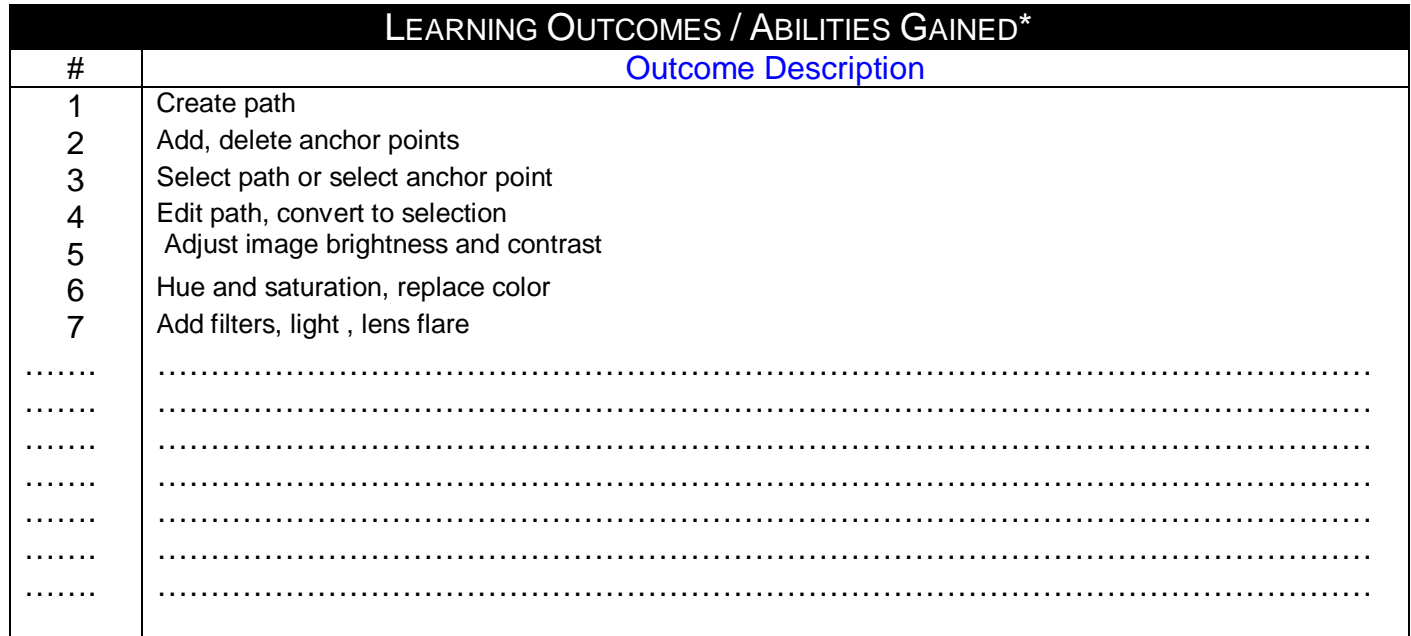

Designation: Course Coordinator **Designation: Program Manager** Name:Dr. Mahmoud Youssef Name: Dr. Mahmoud Youssef Sign Sign

### **Prepared by**: **Approved by:**

Date: 21/1/2009 Date: 21/1/2009

Page 1

### **Source Material**

sams teach your self Adobe Photoshop cs2 in 24 hours (Sams teach yourself) Published by Sams; 4Rev Ed edition ( May 23, 2005) 528 pp. ISBN – 13: 978-0672327551 ISBN-10: 0672327554

sams teach your self Adobe Dreamweaver cs3 in 24 hours (Sams teach yourself) Published by Sams; 4Rev Ed edition ( June 3, 2007) 600 pp. ISBN – 13: 978-0672329364 ISBN-10: 0672329360

## **Supplementary Material**

Web Design Using Dream Weaver by Miller, Publisher: McGraw-Hill Companies (2002)

## **Educational Resources**

http://mis1.aast.edu/moodle

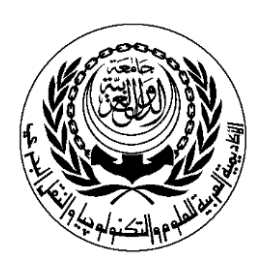

# **SESSION PLAN**

## **Lab**

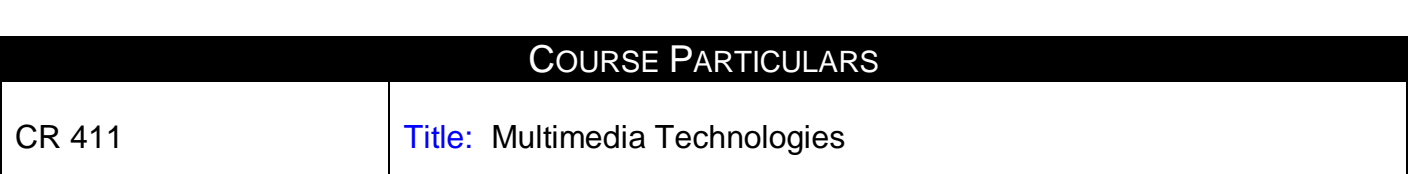

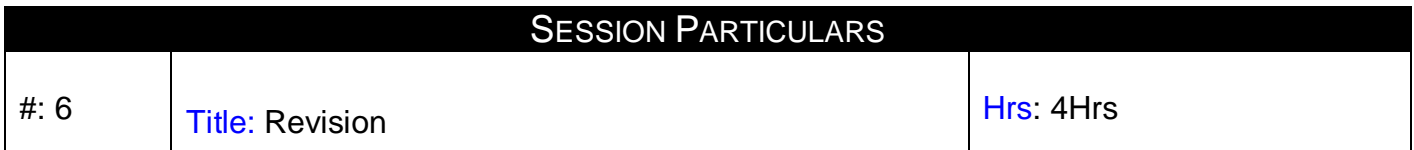

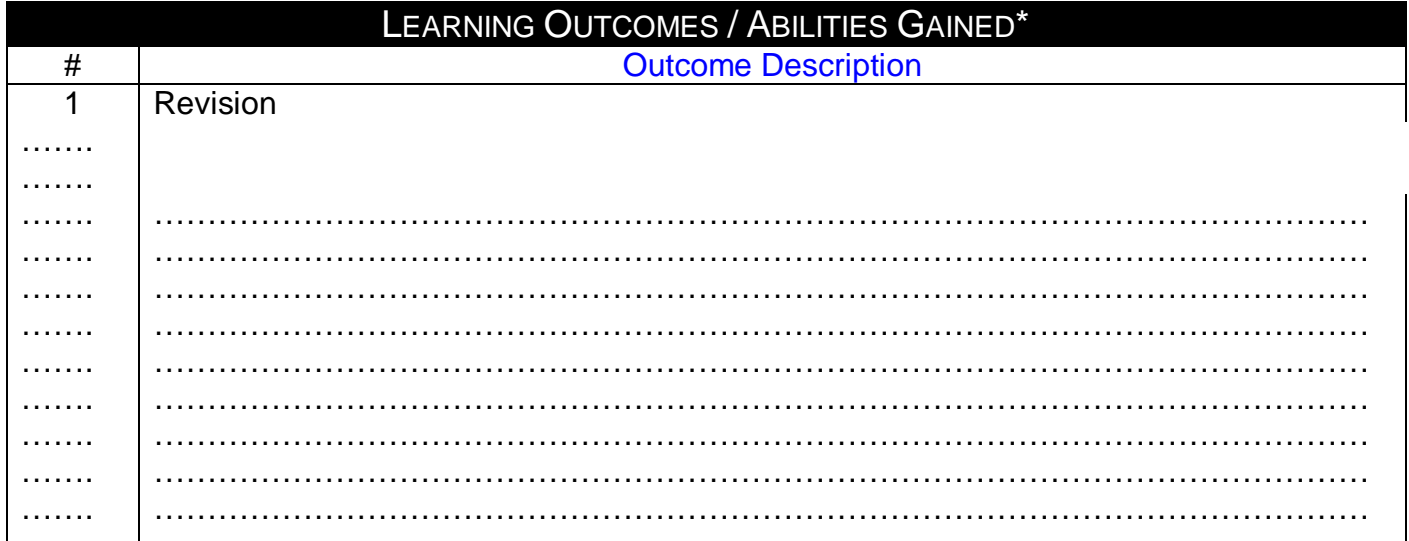

### **Prepared by**: **Approved by:**

Designation: Course Coordinator **Designation: Program Manager Prepared by:**<br> **Pesignation: Course Coordinator**<br>
Name: Dr. Mahmoud Youssef Name: Dr. Mahmoud Youssef Sign Sign

Date: 21/1/2009 Date: 21/1/2009

Page 1

### **Source Material**

sams teach your self Adobe Photoshop cs2 in 24 hours (Sams teach yourself) Published by Sams; 4Rev Ed edition ( May 23, 2005) 528 pp. ISBN – 13: 978-0672327551 ISBN-10: 0672327554

sams teach your self Adobe Dreamweaver cs3 in 24 hours (Sams teach yourself) Published by Sams; 4Rev Ed edition ( June 3, 2007) 600 pp. ISBN – 13: 978-0672329364 ISBN-10: 0672329360

## **Supplementary Material**

Web Design Using Dream Weaver by Miller, Publisher: McGraw-Hill Companies (2002)

## **Educational Resources**

http://mis1.aast.edu/moodle

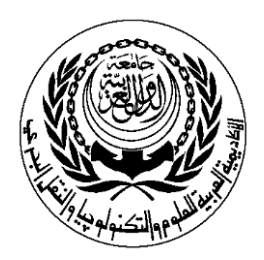

# **SESSION PLAN**

### **Lab**

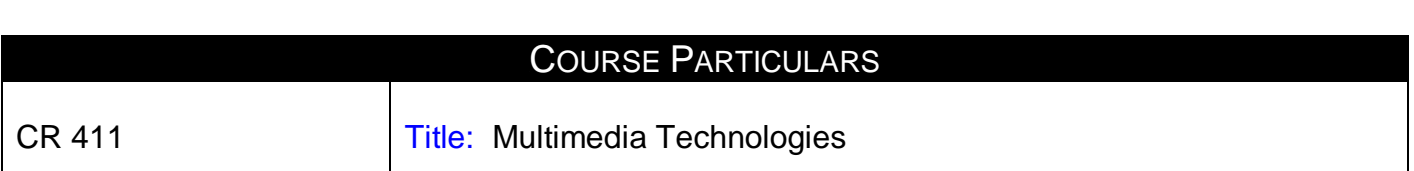

### **SESSION PARTICULARS**

 $\#$ : 7  $\qquad$  Title: 7<sup>th</sup> Week Exam  $\qquad \qquad$  Hrs: 4Hrs

LEARNING OUTCOMES / ABILITIES GAINED<sup>\*</sup> # Outcome Description ……. …………………………………………………………………………………………………… ……. …………………………………………………………………………………………………… ……. …………………………………………………………………………………………………… ……. …………………………………………………………………………………………………… ……. …………………………………………………………………………………………………… ……. …………………………………………………………………………………………………… ……. ………………………………………………………………………………………………… ……. …………………………………………………………………………………………………… ……. …………………………………………………………………………………………………… ……. …………………………………………………………………………………………………… ……. …………………………………………………………………………………………………… ……. …………………………………………………………………………………………………… ……. ……………………………………………………………………………………………………

Designation: Course Coordinator **Designation: Program Manager** Name: Dr. Mahmoud Youssef Name: Dr. Mahmoud Youssef Sign Sign

Date: 21/1/2009 Date: 21/1/2009

### **Prepared by**: **Approved by:**

Page 1

### **Source Material**

sams teach your self Adobe Photoshop cs2 in 24 hours (Sams teach yourself) Published by Sams; 4Rev Ed edition ( May 23, 2005) 528 pp. ISBN – 13: 978-0672327551 ISBN-10: 0672327554

sams teach your self Adobe Dreamweaver cs3 in 24 hours (Sams teach yourself) Published by Sams; 4Rev Ed edition ( June 3, 2007) 600 pp. ISBN – 13: 978-0672329364 ISBN-10: 0672329360

## **Supplementary Material**

Web Design Using Dream Weaver by Miller, Publisher: McGraw-Hill Companies (2002)

## **Educational Resources**

http://mis1.aast.edu/moodle

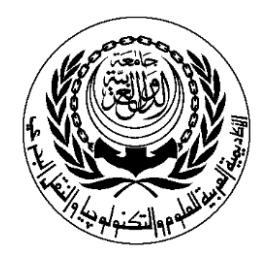

# **SESSION PLAN**

## **Lab**

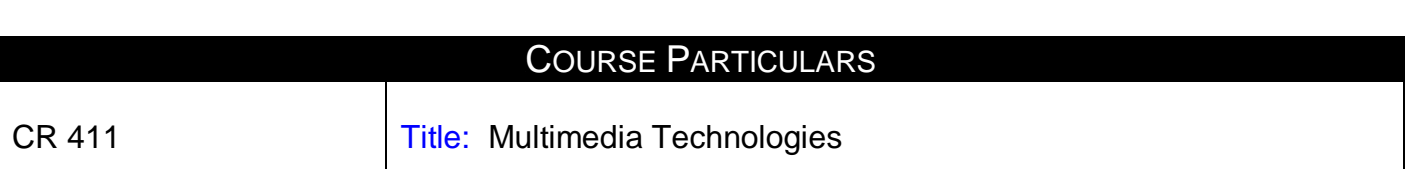

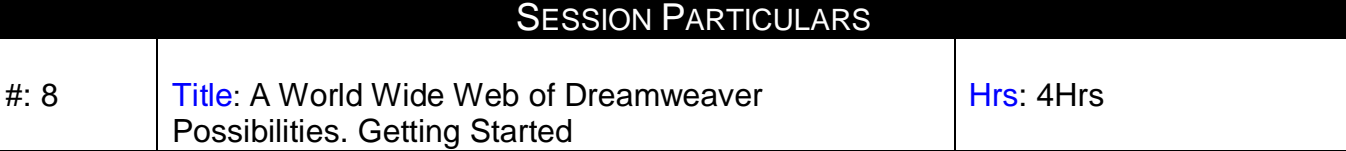

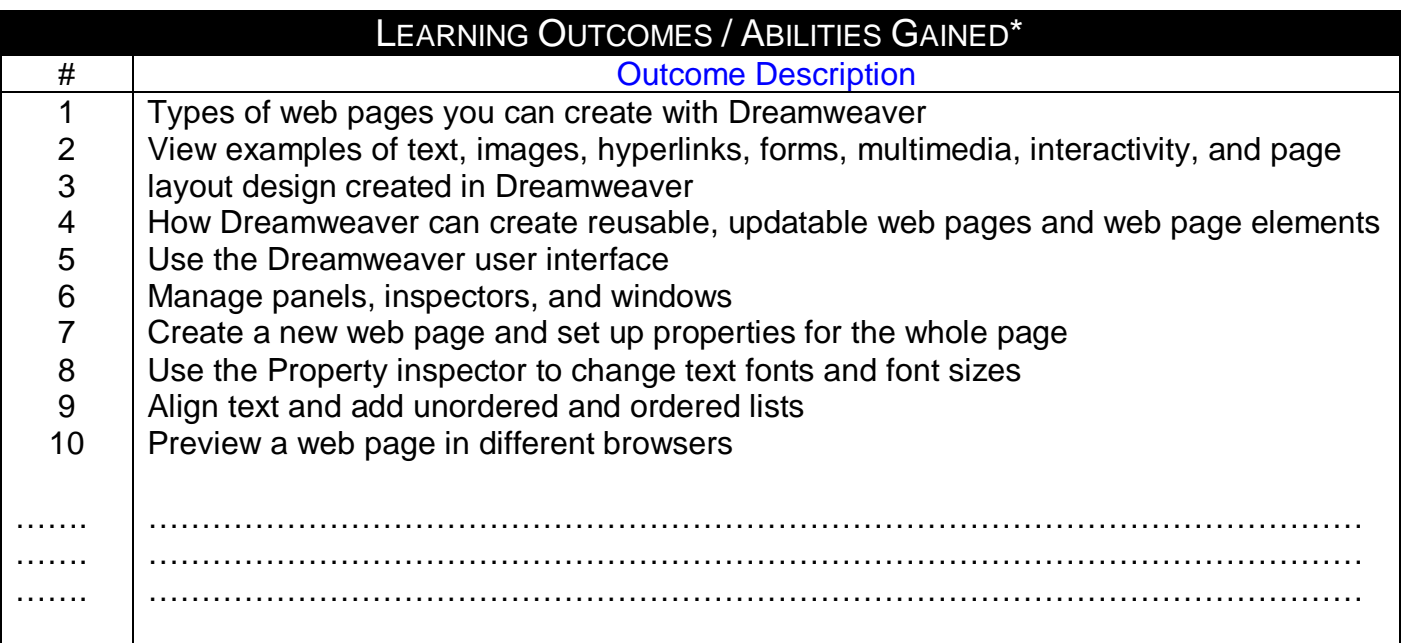

Designation: Course Coordinator **Designation: Program Manager** Name:Dr. Mahmoud Youssef Name: Dr. Mahmoud Youssef Sign Sign

Date: 21/1/2009 Date: 21/1/2009

### **Prepared by**: **Approved by:**

Page 1

### **Source Material**

sams teach your self Adobe Photoshop cs2 in 24 hours (Sams teach yourself) Published by Sams; 4Rev Ed edition ( May 23, 2005) 528 pp. ISBN – 13: 978-0672327551 ISBN-10: 0672327554

sams teach your self Adobe Dreamweaver cs3 in 24 hours (Sams teach yourself) Published by Sams; 4Rev Ed edition ( June 3, 2007) 600 pp. ISBN – 13: 978-0672329364 ISBN-10: 0672329360

## **Supplementary Material**

Web Design Using Dream Weaver by Miller, Publisher: McGraw-Hill Companies (2002)

## **Educational Resources**

http://mis1.aast.edu/moodle

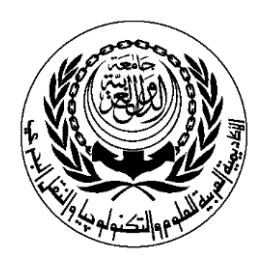

# **SESSION PLAN**

## **Lab**

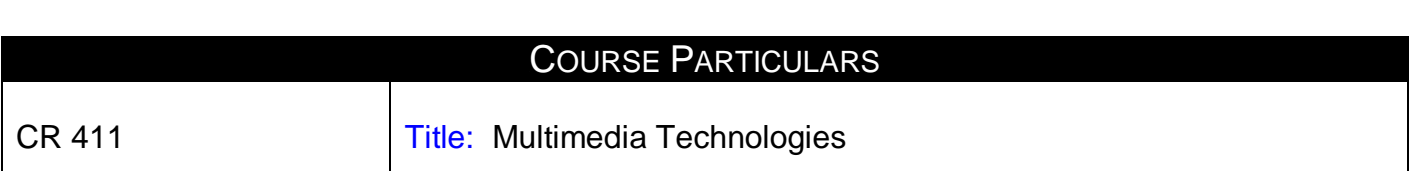

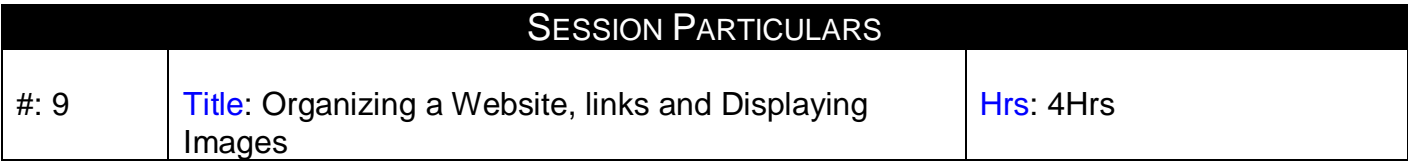

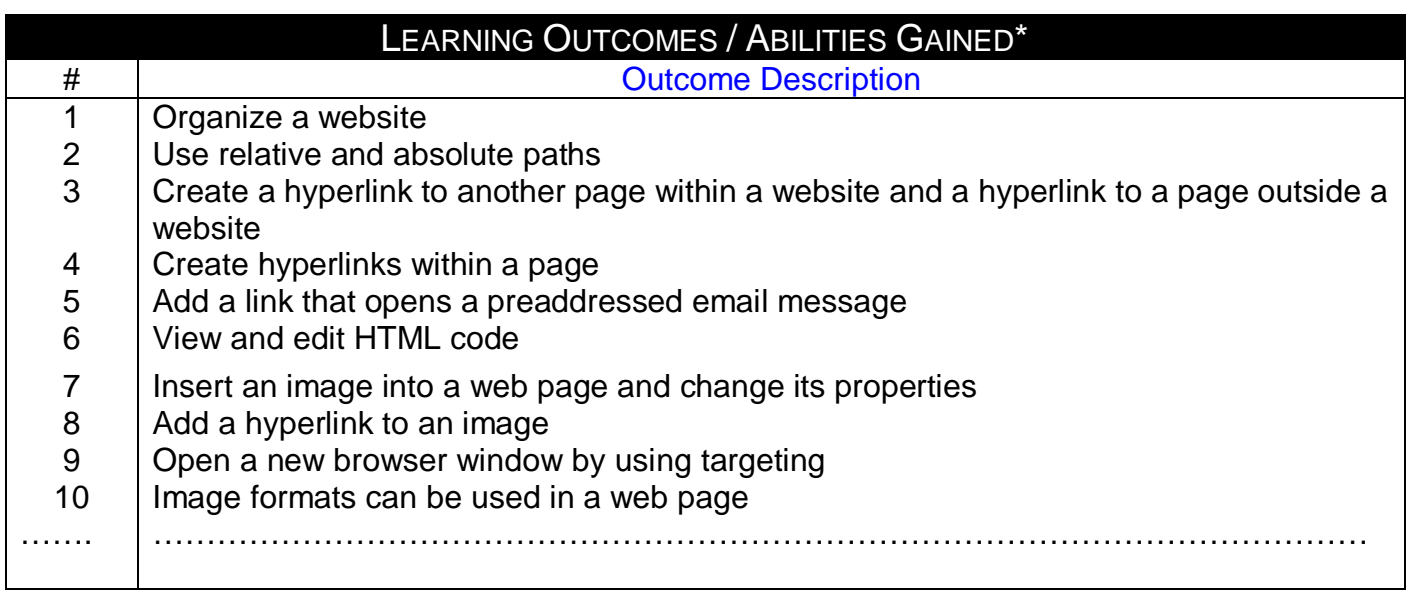

### **Prepared by**: **Approved by:**

Designation: Course Coordinator<br>Name: Dr. Mahmoud Youssef Name:Dr. Mahmoud Youssef Name: Dr. Mahmoud Youssef Sign Sign

Date: 21/1/2009 Date: 21/1/2009

### **Source Material**

sams teach your self Adobe Photoshop cs2 in 24 hours (Sams teach yourself) Published by Sams; 4Rev Ed edition ( May 23, 2005) 528 pp. ISBN – 13: 978-0672327551 ISBN-10: 0672327554

sams teach your self Adobe Dreamweaver cs3 in 24 hours (Sams teach yourself) Published by Sams; 4Rev Ed edition ( June 3, 2007) 600 pp. ISBN – 13: 978-0672329364 ISBN-10: 0672329360

### **Supplementary Material** Web Design Using Dream Weaver by Miller,

Publisher: McGraw-Hill Companies (2002)

## **Educational Resources**

http://mis1.aast.edu/moodle

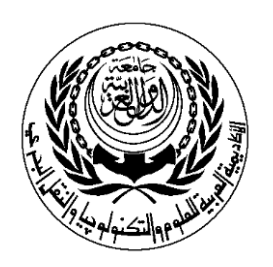

# **SESSION PLAN**

## **Lab**

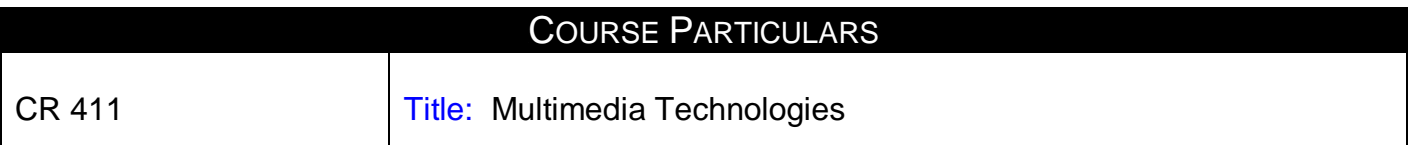

## **26BSSION PARTICULARS**

#: 10 | Title: Optimizing, Designing Page Layout Using Tables and frames

Hrs: 4Hrs

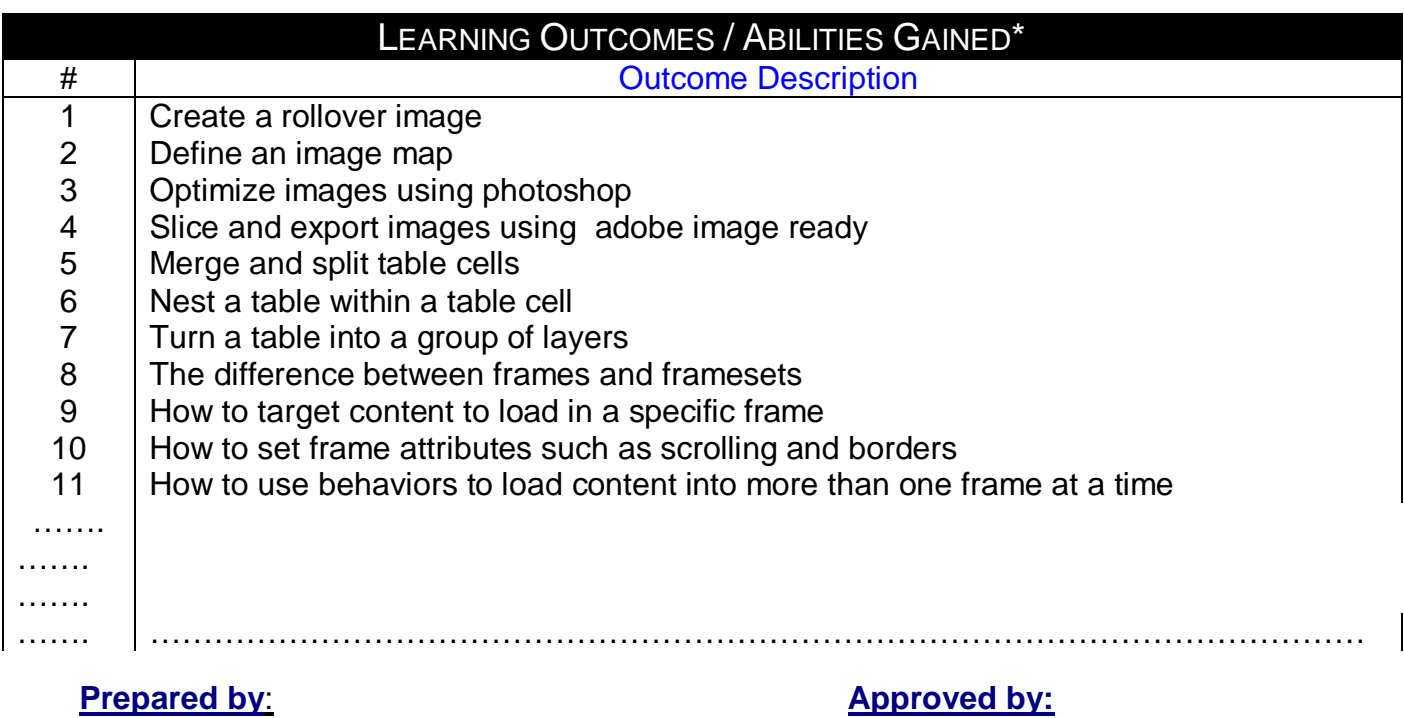

Designation: Course Coordinator **Designation: Program Manager<br>
Name: Dr. Mahmoud Youssef Name: Dr. Mahmoud Youssef** Name: Dr. Mahmoud Youssef Name: Dr. Mahmoud Youssef Sign Name: Dr. Mahmoud Youssef Sign Sign

Date: 21/1/2009 Date: 21/1/2009

Page 1

#### **MPC3/3-1**

#### **Lecture**

#### **Source Material**

sams teach your self Adobe Photoshop cs2 in 24 hours (Sams teach yourself) Published by Sams; 4Rev Ed edition ( May 23, 2005) 528 pp. ISBN – 13: 978-0672327551 ISBN-10: 0672327554

sams teach your self Adobe Dreamweaver cs3 in 24 hours (Sams teach yourself) Published by Sams; 4Rev Ed edition ( June 3, 2007) 600 pp. ISBN – 13: 978-0672329364 ISBN-10: 0672329360

#### **Supplementary Material**

Web Design Using Dream Weaver by Miller, Publisher: McGraw-Hill Companies (2002)

#### **Educational Resources**

http://mis1.aast.edu/moodle

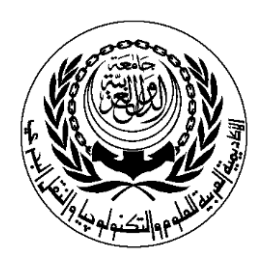

# **SESSION PLAN**

### **Lab**

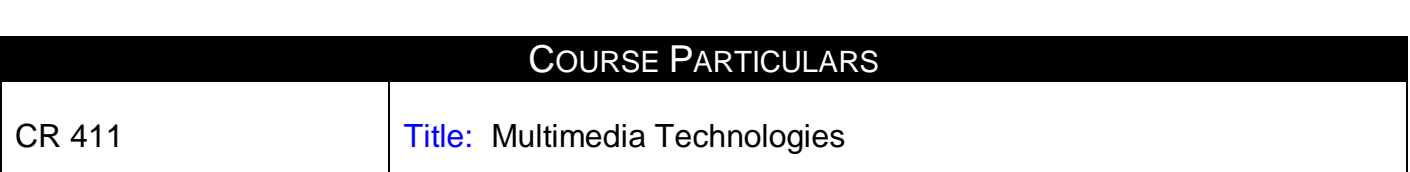

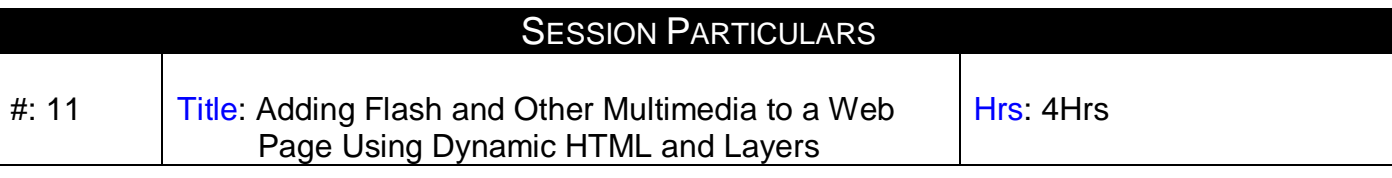

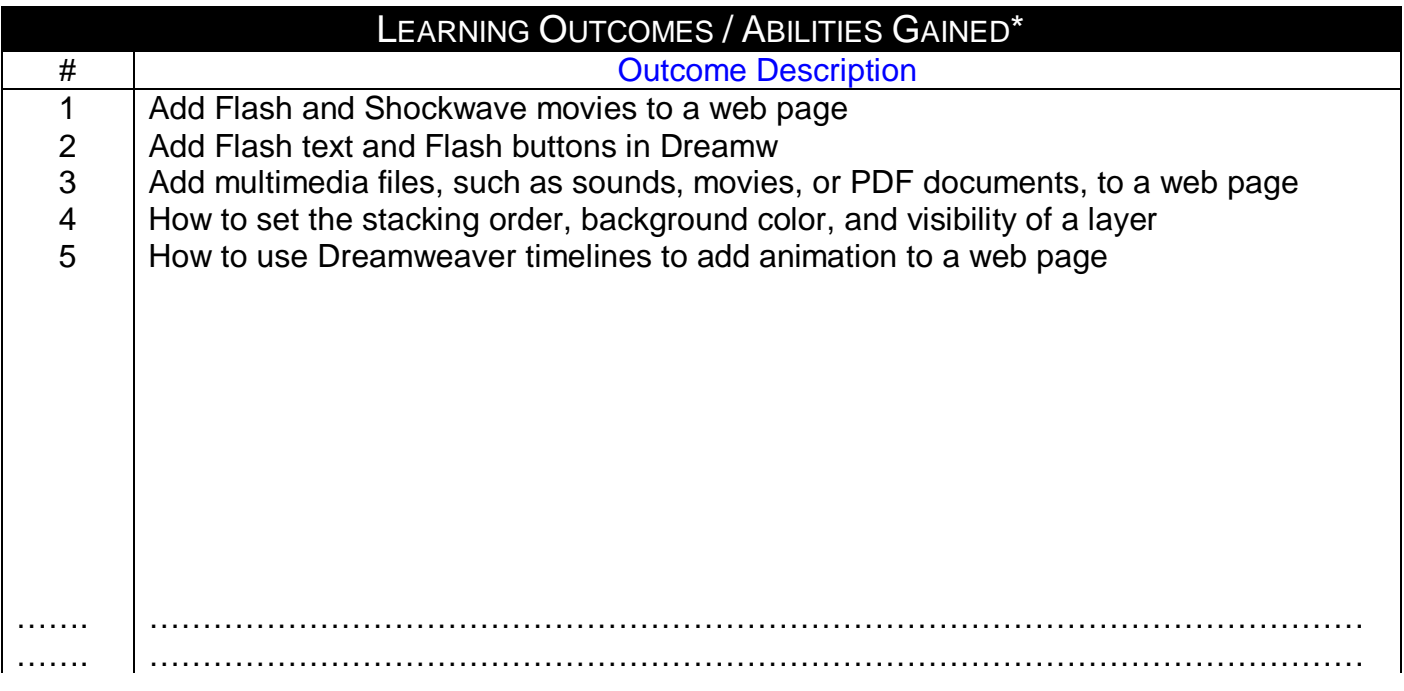

Page 1

### **Prepared by**: **Approved by:**

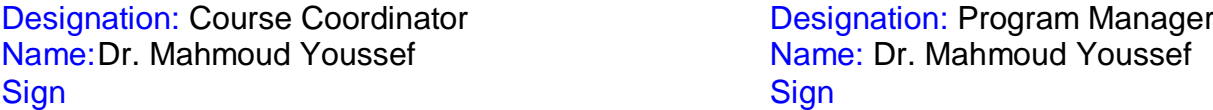

Date: 21/1/2009 Date: 21/1/2009

### **Source Material**

sams teach your self Adobe Photoshop cs2 in 24 hours (Sams teach yourself) Published by Sams; 4Rev Ed edition ( May 23, 2005) 528 pp. ISBN – 13: 978-0672327551 ISBN-10: 0672327554

sams teach your self Adobe Dreamweaver cs3 in 24 hours (Sams teach yourself) Published by Sams; 4Rev Ed edition ( June 3, 2007) 600 pp. ISBN – 13: 978-0672329364 ISBN-10: 0672329360

## **Supplementary Material**

Web Design Using Dream Weaver by Miller, Publisher: McGraw-Hill Companies (2002)

## **Educational Resources**

http://mis1.aast.edu/moodle

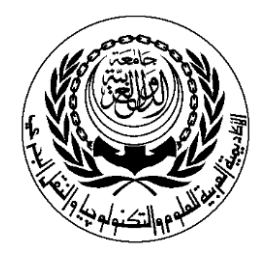

# **SESSION PLAN**

### **Lab**

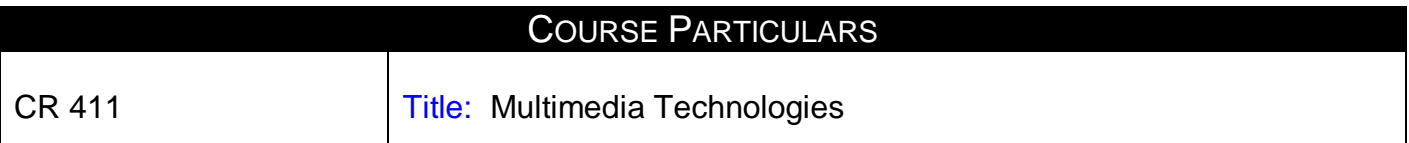

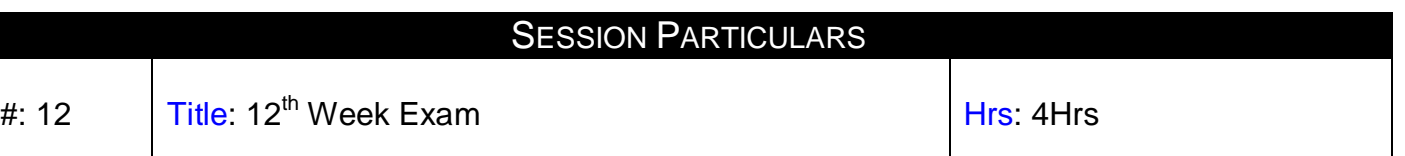

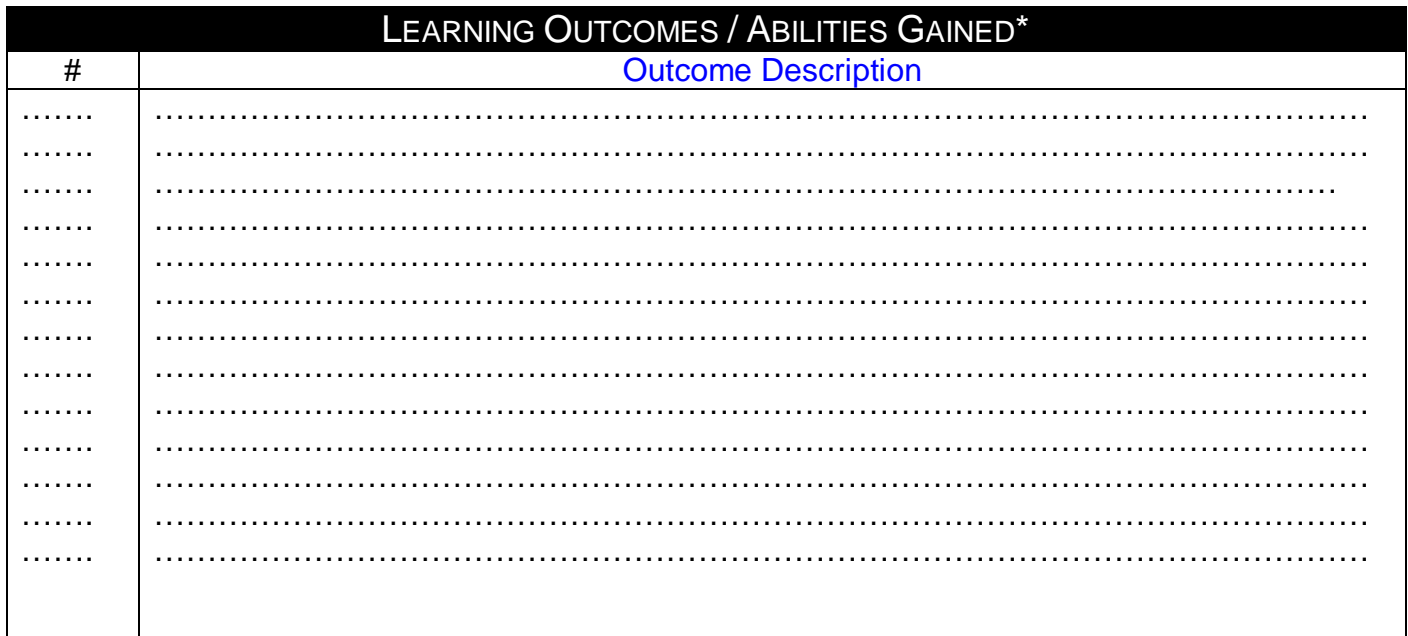

Designation: Course Coordinator Network Corporation: Program Manager Name: Dr. Mahmoud Youssef Name: Dr. Mahmoud Youssef Sign Name: Dr. Mahmoud Youssef Sign Sign

Date: 21/1/2009 Date: 21/1/2009

#### **Prepared by**: **Approved by:**

Page 1

#### **Source Material**

sams teach your self Adobe Photoshop cs2 in 24 hours (Sams teach yourself) Published by Sams; 4Rev Ed edition ( May 23, 2005) 528 pp. ISBN – 13: 978-0672327551 ISBN-10: 0672327554

sams teach your self Adobe Dreamweaver cs3 in 24 hours (Sams teach yourself) Published by Sams; 4Rev Ed edition ( June 3, 2007) 600 pp. ISBN – 13: 978-0672329364 ISBN-10: 0672329360

**Supplementary Material** Web Design Using Dream Weaver by Miller, Publisher: McGraw-Hill Companies (2002)

#### **Educational Resources**

http://mis1.aast.edu/moodle

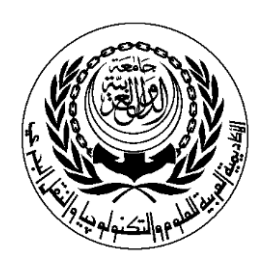

# **SESSION PLAN**

## **Lab**

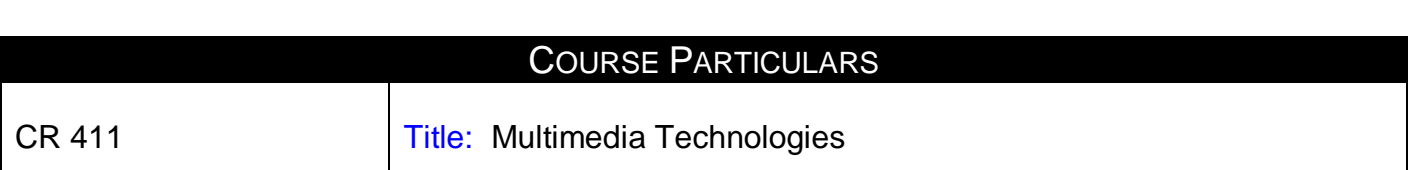

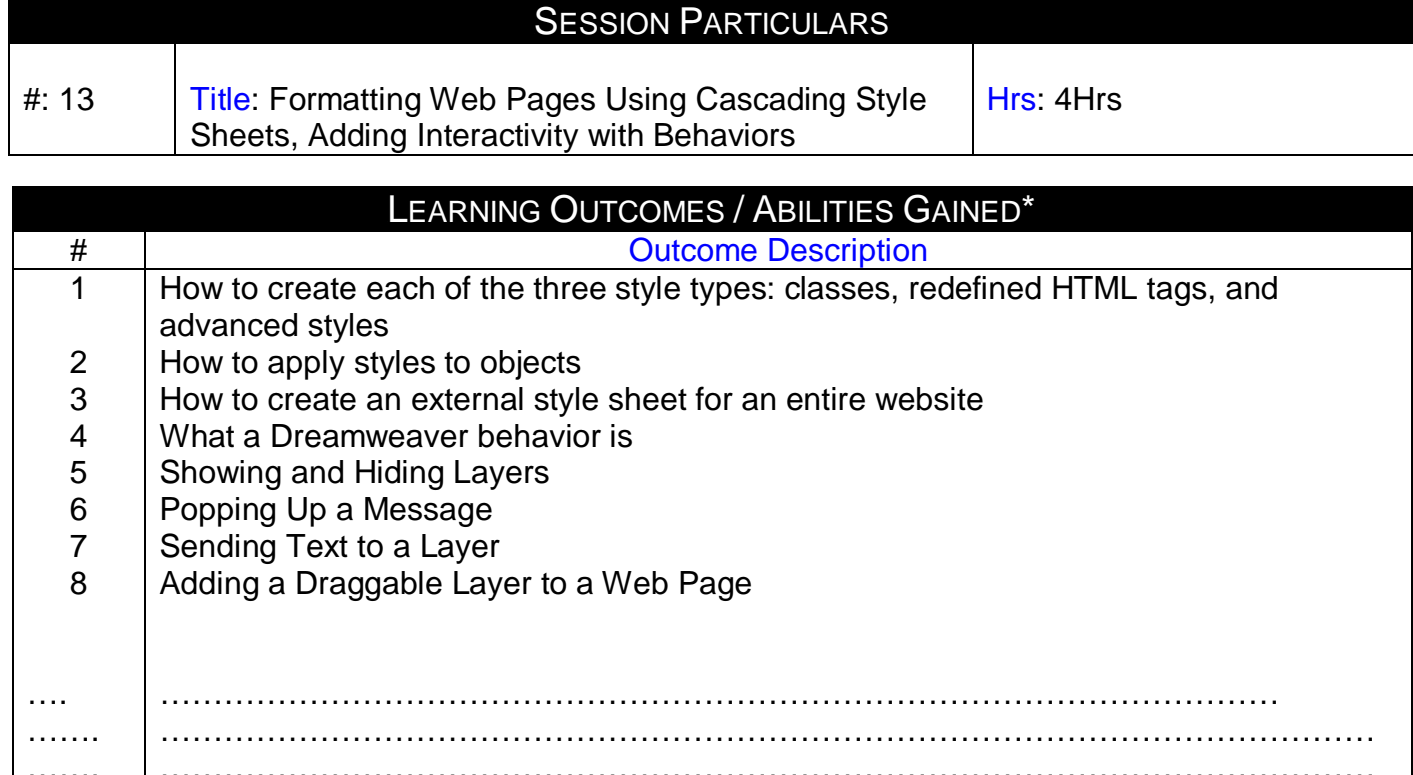

……. ……………………………………………………………………………………………………

Page 1

Designation: Course Coordinator **Designation: Program Manager** Name: Dr. Mahmoud Youssef Name: Dr. Mahmoud Youssef Sign Sign

## **Prepared by**: **Approved by:**

Date: 21/1/2009 Date: 21/1/2009

### **Source Material**

sams teach your self Adobe Photoshop cs2 in 24 hours (Sams teach yourself) Published by Sams; 4Rev Ed edition ( May 23, 2005) 528 pp. ISBN – 13: 978-0672327551 ISBN-10: 0672327554

sams teach your self Adobe Dreamweaver cs3 in 24 hours (Sams teach yourself) Published by Sams; 4Rev Ed edition ( June 3, 2007) 600 pp. ISBN – 13: 978-0672329364 ISBN-10: 0672329360

## **Supplementary Material**

Web Design Using Dream Weaver by Miller, Publisher: McGraw-Hill Companies (2002)

## **Educational Resources**

http://mis1.aast.edu/moodle

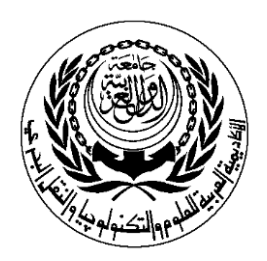

# **SESSION PLAN**

### **Lab**

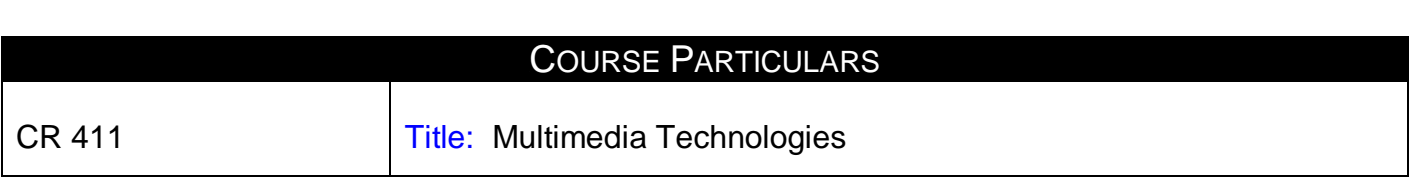

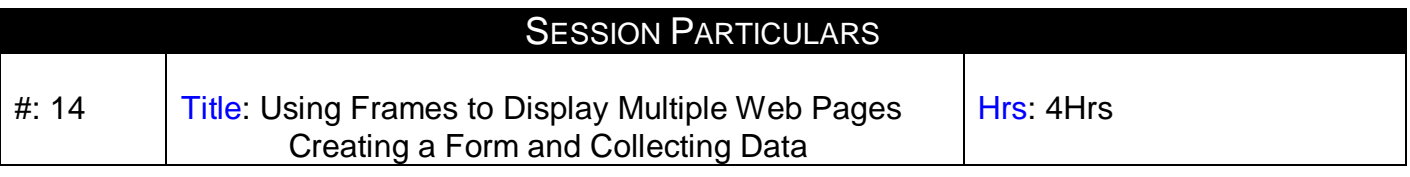

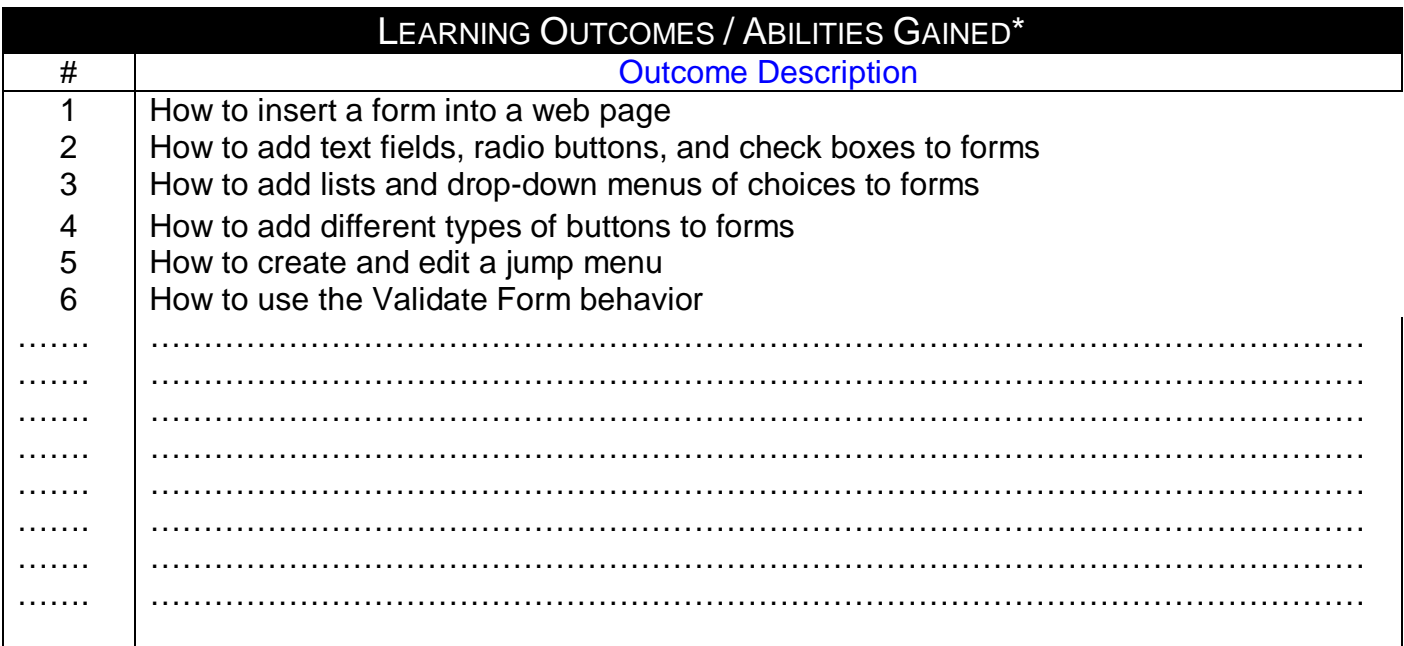

Designation: Course Coordinator<br>Name: Dr. Mahmoud Youssef **Designation: Course Coordinator**<br>
Name: Dr. Mahmoud Youssef<br>
Sign<br>
Sign<br>
Sign<br>
Sign Sign Sign

## **Prepared by**: **Approved by:**

Date: 21/1/2009 Date: 21/1/2009

Page 1

#### **Source Material**

sams teach your self Adobe Photoshop cs2 in 24 hours (Sams teach yourself) Published by Sams; 4Rev Ed edition ( May 23, 2005) 528 pp. ISBN – 13: 978-0672327551 ISBN-10: 0672327554

sams teach your self Adobe Dreamweaver cs3 in 24 hours (Sams teach yourself) Published by Sams; 4Rev Ed edition ( June 3, 2007) 600 pp. ISBN – 13: 978-0672329364 ISBN-10: 0672329360

**Supplementary Material** Web Design Using Dream Weaver by Miller, Publisher: McGraw-Hill Companies (2002)

#### **Educational Resources**

http://mis1.aast.edu/moodle

**Tutorial / laboratory / Workshop (Delete as required)**

Page 2

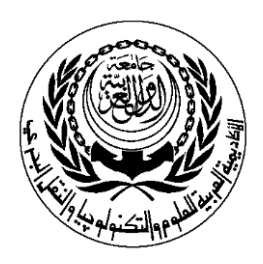

# **SESSION PLAN**

## **Lab**

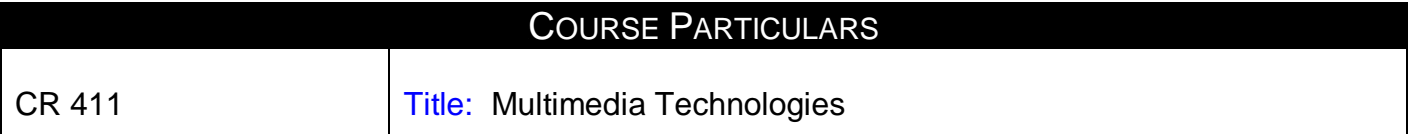

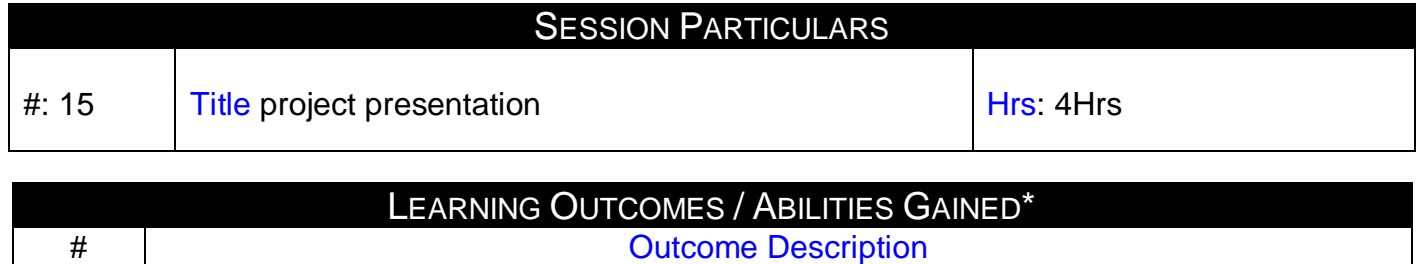

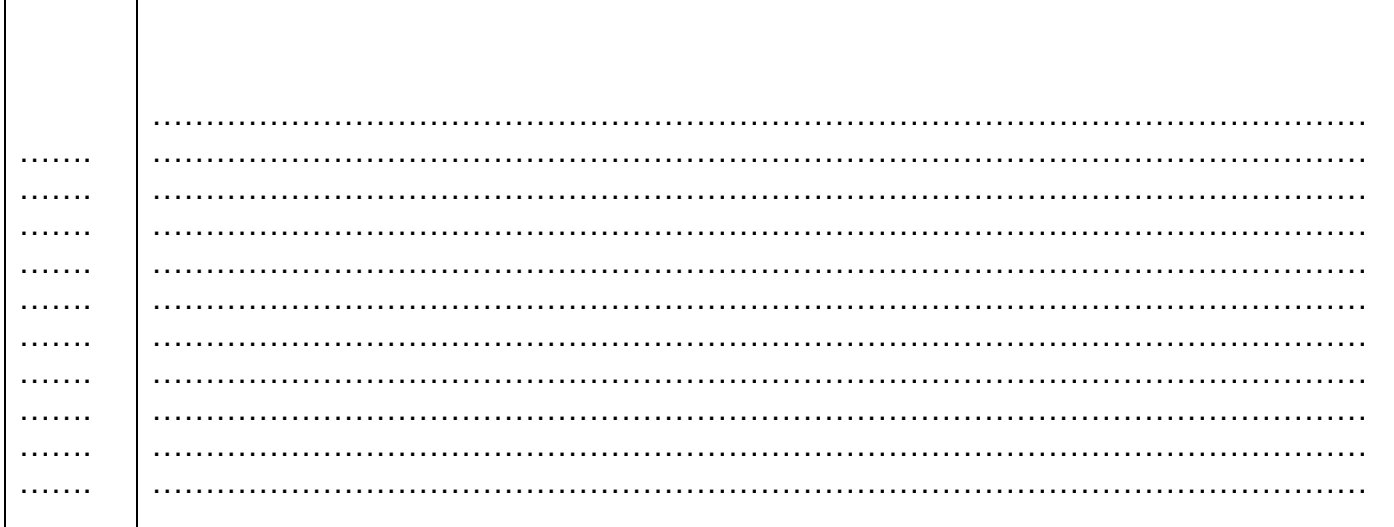

**Prepared by:**<br> **Pesignation: Course Coordinator**<br> **Approved by:**<br> **Approved by:**<br> **Pesignation: Program Manager<br>
Name: Dr. Mahmoud Youssef<br>
Name: Dr. Mahmoud Youssef** Designation: Course Coordinator **Designation: Program Manager** Name:Dr. Mahmoud Youssef Name: Dr. Mahmoud Youssef Sign Sign

Date: 21/1/2009 Date: 21/1/2009

Page 1

### **Source Material**

sams teach your self Adobe Photoshop cs2 in 24 hours (Sams teach yourself) Published by Sams; 4Rev Ed edition ( May 23, 2005) 528 pp. ISBN – 13: 978-0672327551 ISBN-10: 0672327554

sams teach your self Adobe Dreamweaver cs3 in 24 hours (Sams teach yourself) Published by Sams; 4Rev Ed edition ( June 3, 2007) 600 pp. ISBN – 13: 978-0672329364 ISBN-10: 0672329360

## **Supplementary Material**

Web Design Using Dream Weaver by Miller, Publisher: McGraw-Hill Companies (2002)

## **Educational Resources**

http://mis1.aast.edu/moodle